## **Installation auf einem Mac**

in Arbeit …

Die Installation auf einem Mac ist sehr ähnlich der Installation auf einem Raspi.

Da ich keinen Mac habe, kann ich leider keine detailliertere Anleitung erstellen.

Es gibt aber einige Kollegen, bei denen das programm auf dem Mac läuft.

[Installation auf einem Raspberry](https://wiki.mobaledlib.de/anleitungen/spezial/pyprogramgenerator/raspberryinstallation)

From: <https://wiki.mobaledlib.de/> - **MobaLedLib Wiki**

Permanent link: **<https://wiki.mobaledlib.de/anleitungen/spezial/pyprogramgenerator/macinstallation?rev=1590066731>**

Last update: **2020/05/21 14:12**

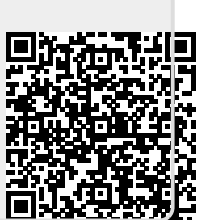